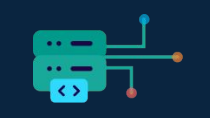

# **Surviving the Disaster** How to identify bugs immediately & get back on track

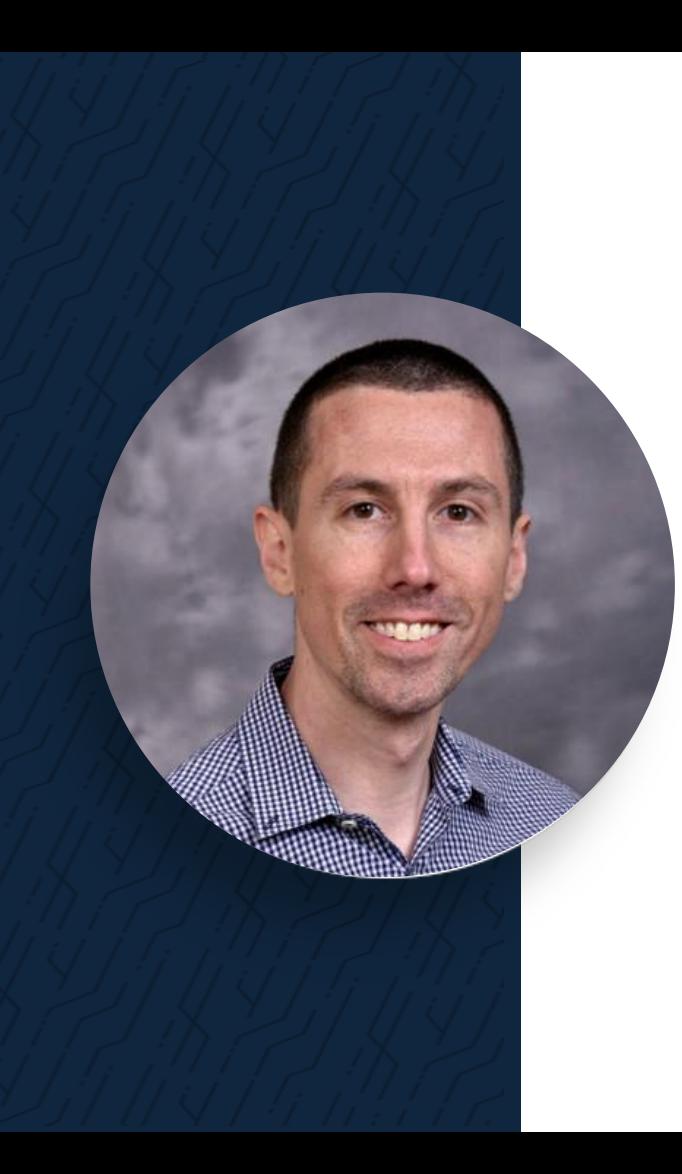

# **JOSH HENDRICK**

## **Senior Solutions Engineer**

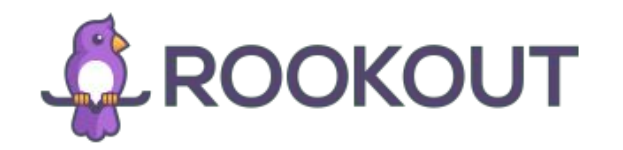

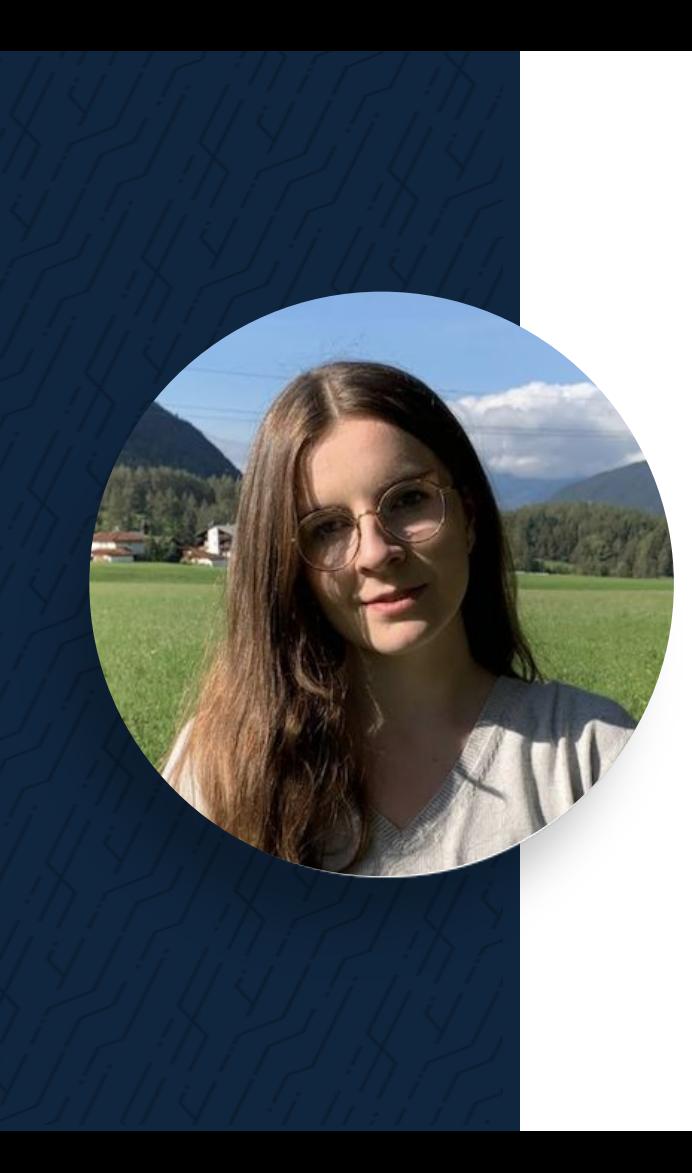

# **ANAIS URLICHS**

**DevOps Evangelist** 

(W) codefresh

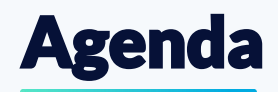

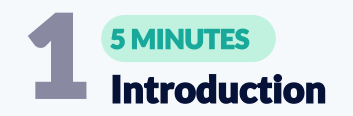

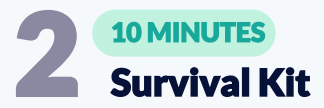

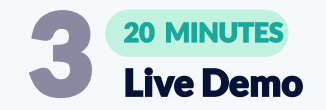

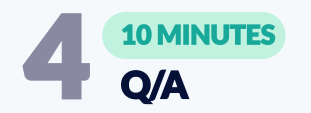

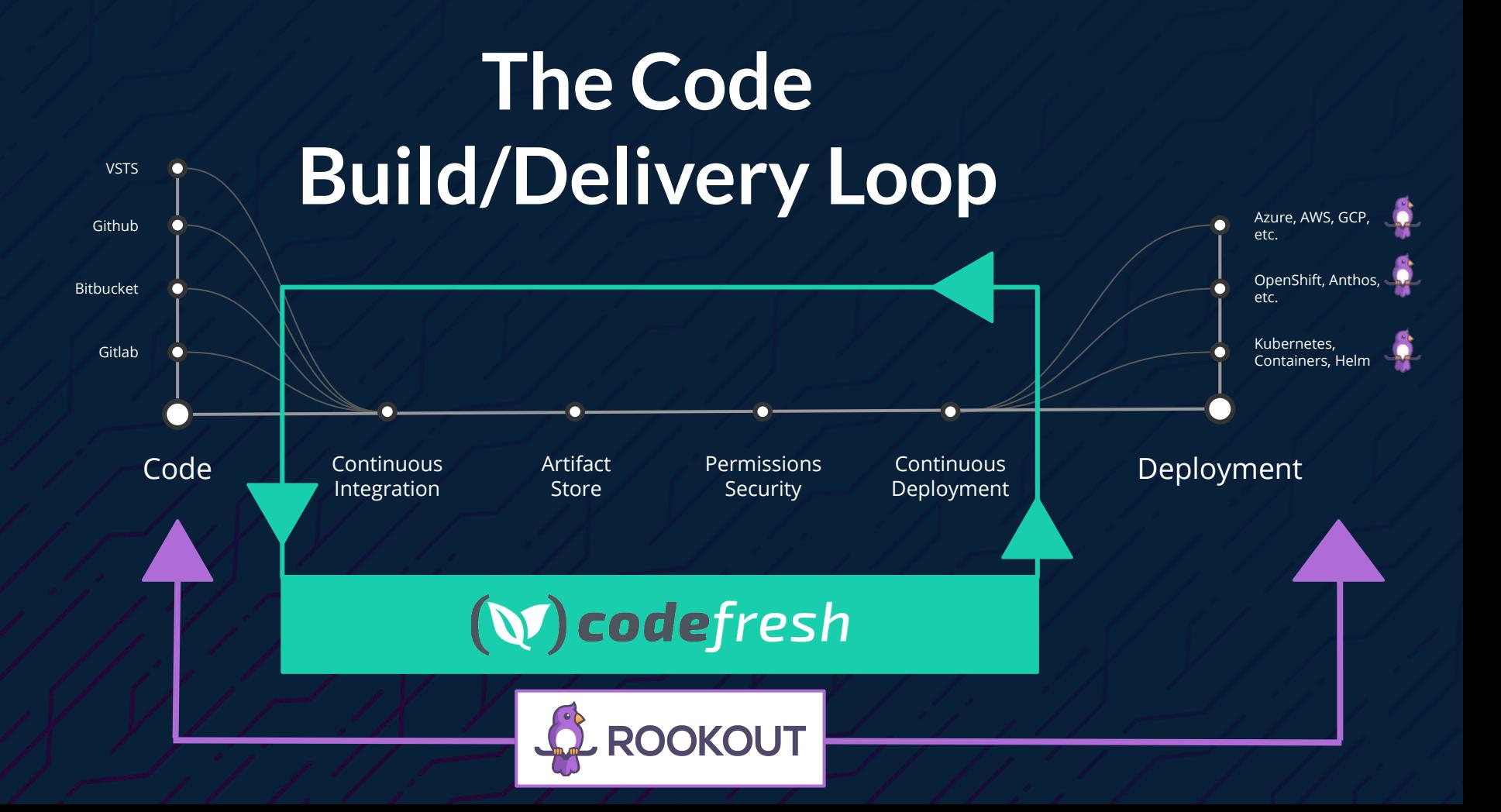

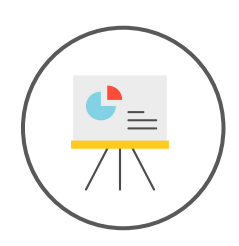

# **Engineers**

need to get data to write code

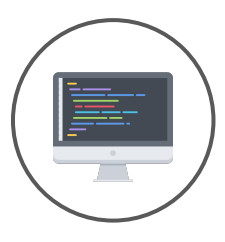

## but they

need to write code to get data

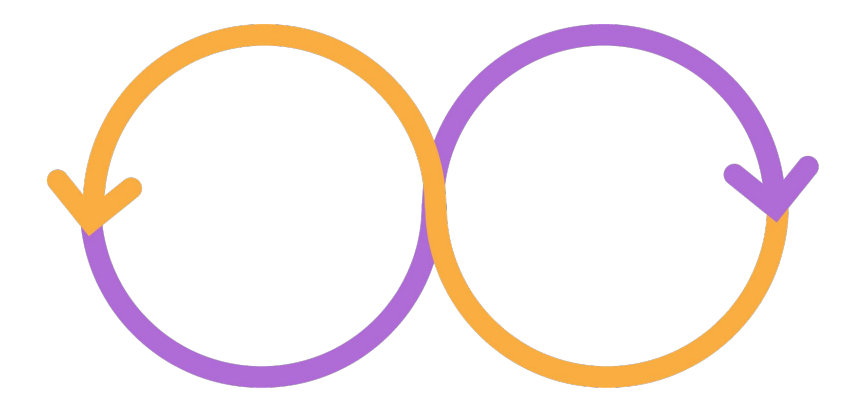

## Getting data from a remote environment

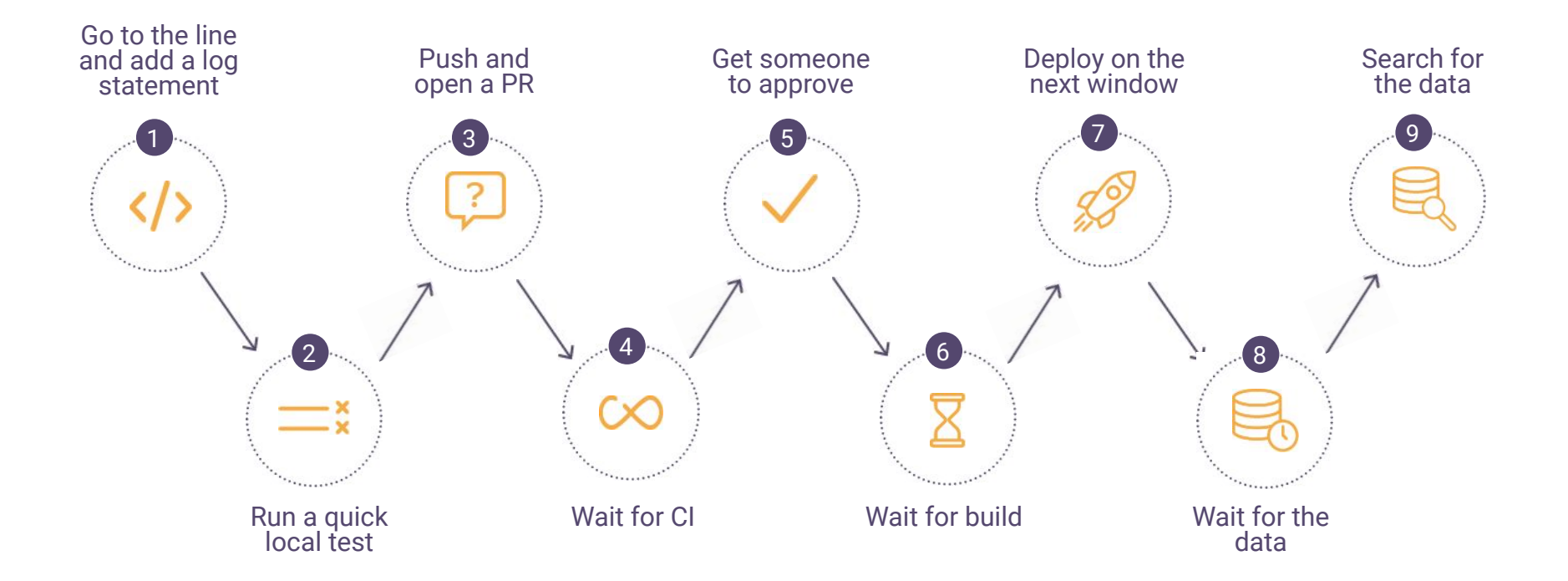

# Quickly, Simply

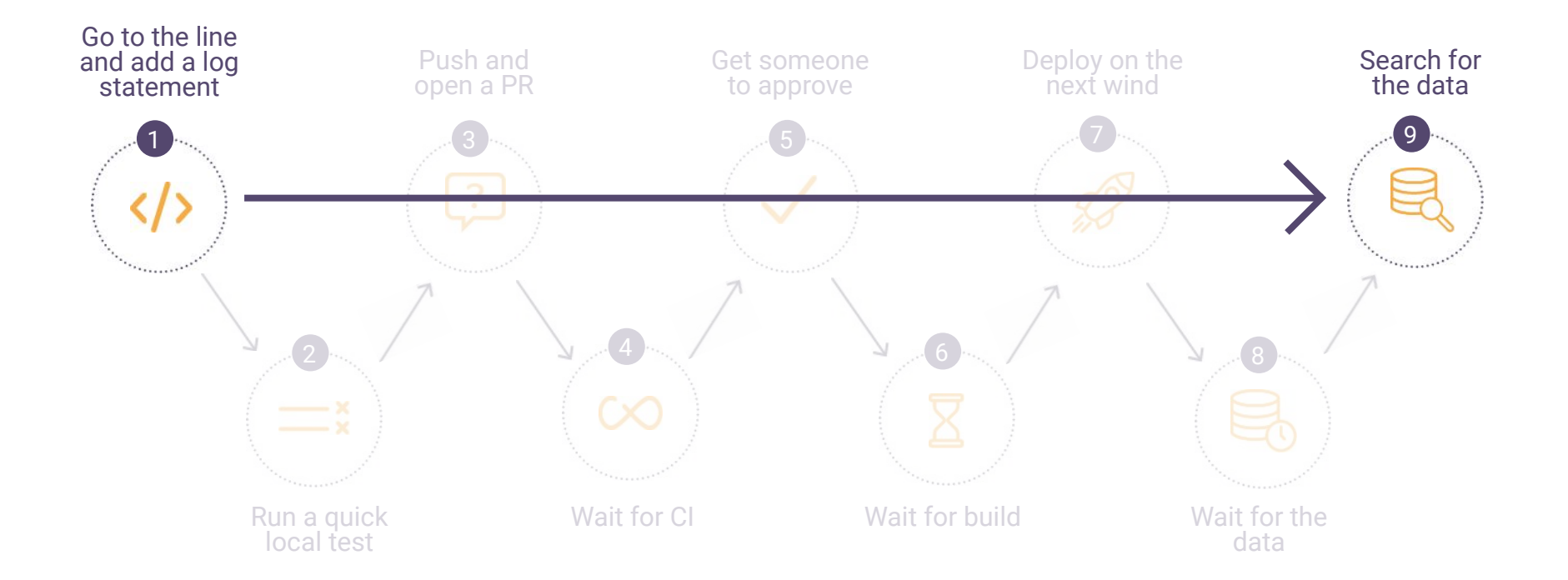

## What is Rookout

- Rookout is a platform for live-data collection and debugging
- Rookout's non-breaking breakpoints let you collect any type of data on the fly with no extra coding, redeployments, or restarts

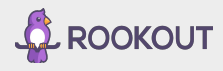

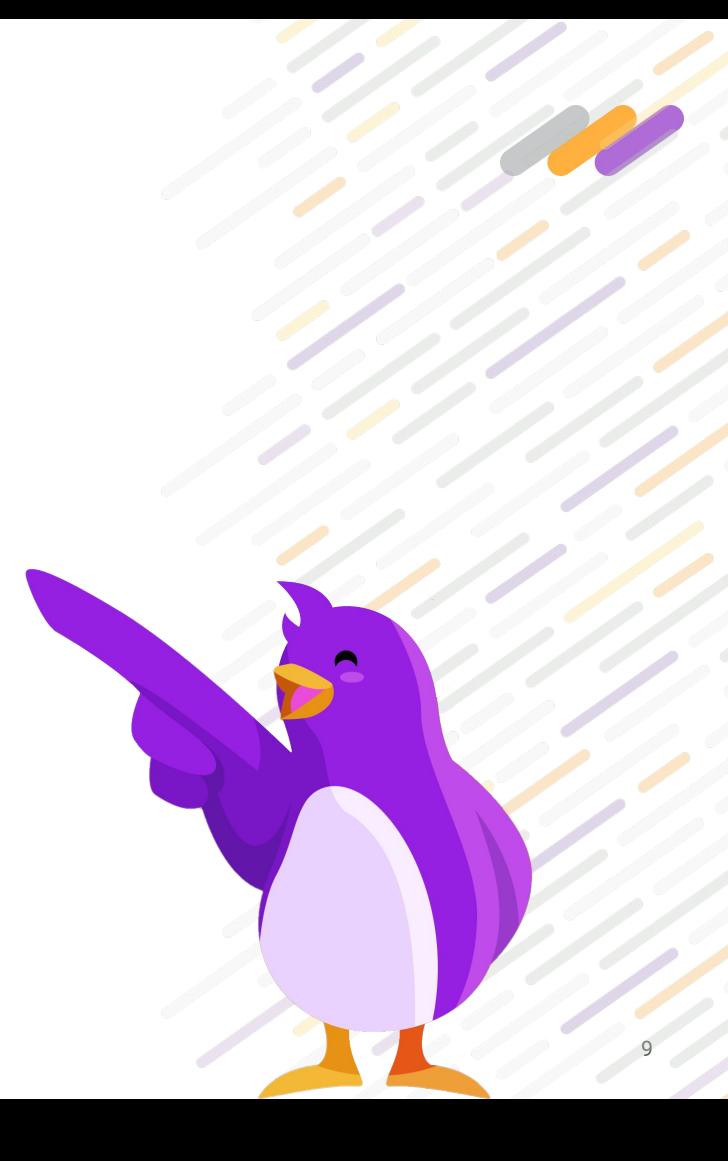

## (W) codefresh

## **Codefresh CI/CD**

Create Powerful Pipelines

Each step is a container image

Every public or private container image can be a pipeline step

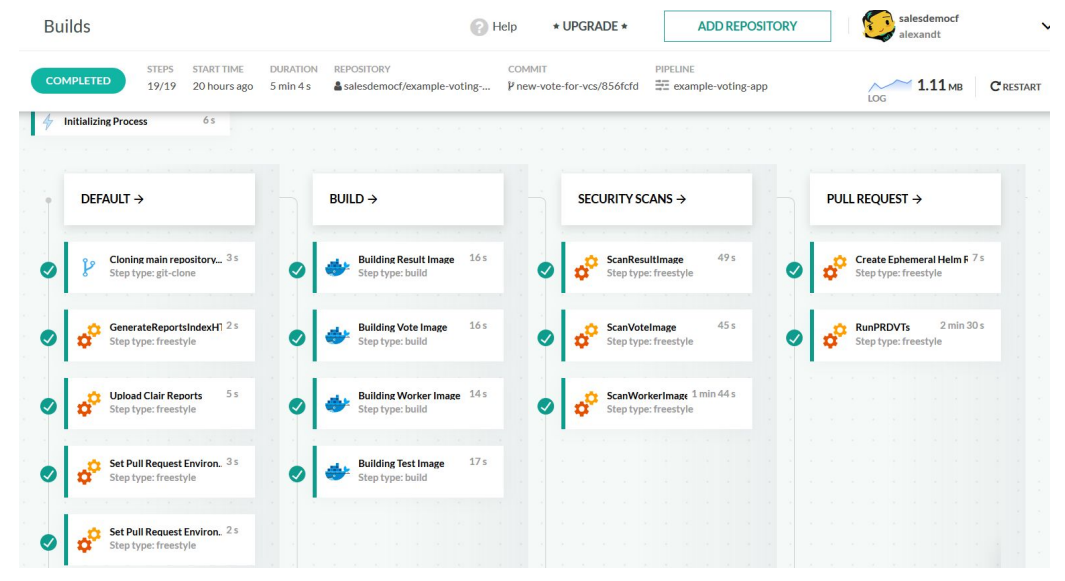

## Extensive Dashboards

## **Created for microservices and Kubernetes**

Native support for Docker registries, Kubernetes clusters and Helm deployments

Works with any git provider, and any cloud provider

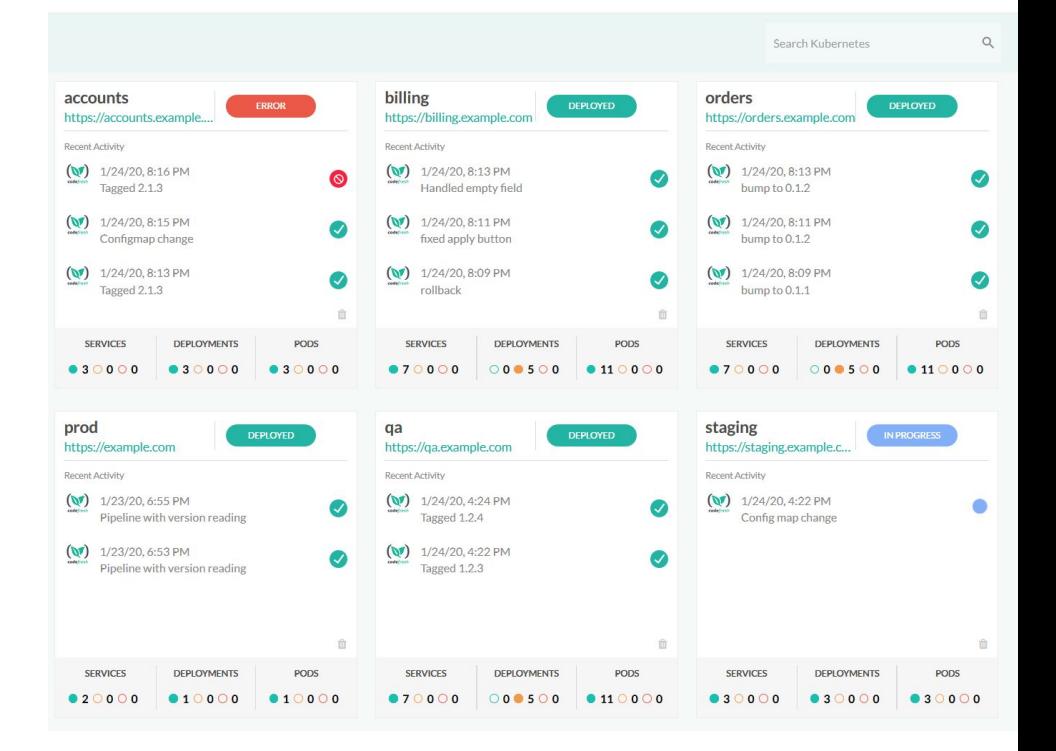

(V) codefresh

# **Let's Automate!**

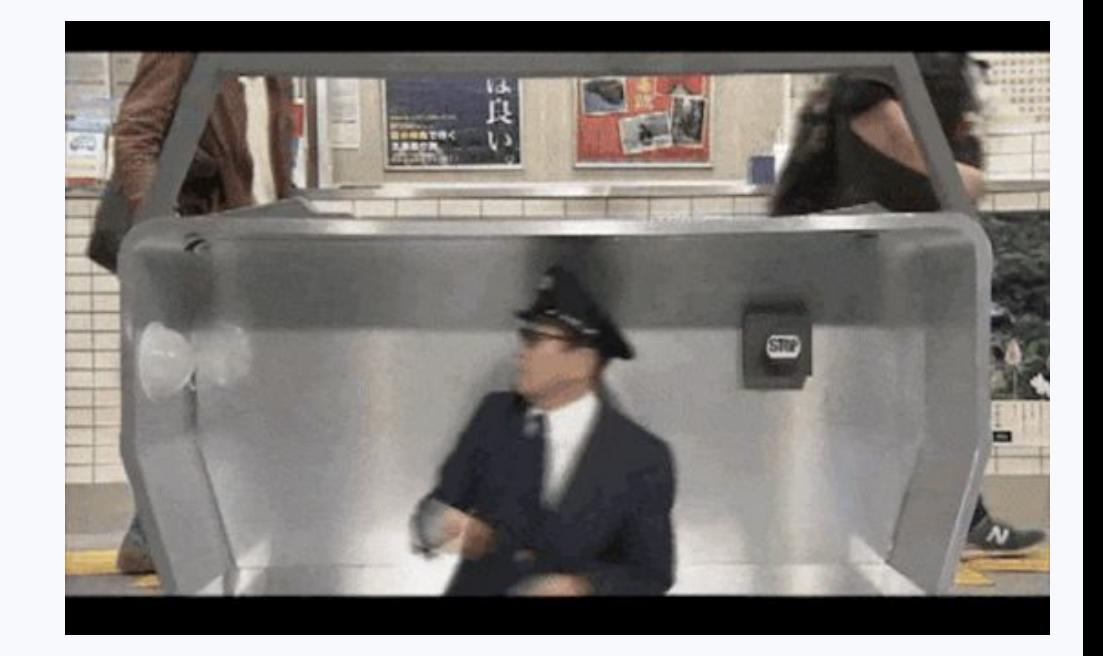

(V) codefresh

# **LIVE DEMO**

(V) codefresh

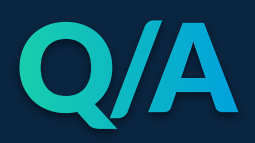

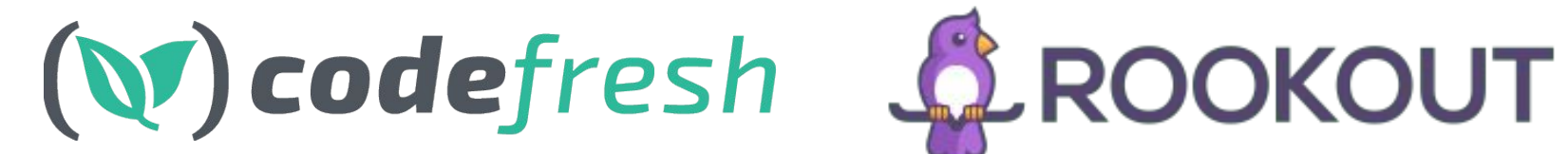

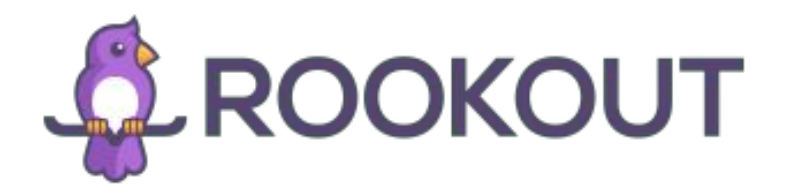

## codefresh.io rookout.com